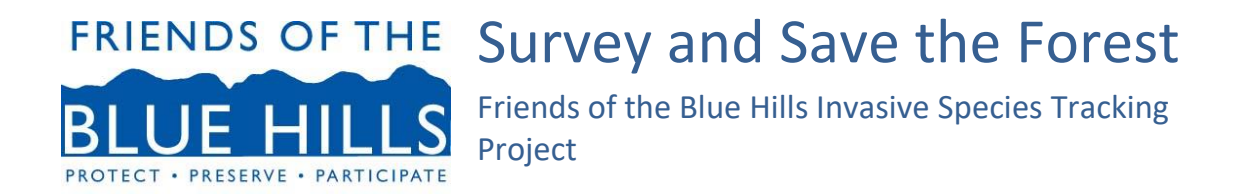

## Thank you for participating in the Friends of the Blue Hills Survey and Save the Forest initiative!

See map of the survey area at the end of this document.

Here are a few steps you'll need to follow to get started:

- Download the APP: INaturalist from the App store. It is free. The icon is a little green bird.
- Create an account.
- When you create an account it will say: 'Email has been taken.' This means you have signed on.
- Open the app and go to projects which is under the "more" or "three dots" category.
- Then type in "Friends of the Blue Hills Invasive Species Tracking Project."
- Open it and join. This may take a minute.
- Once you have joined hit the back arrow in the upper left corner. When you hit the back arrow you will see an image of a camera or the word photo. Press icon. You will be asked to allow to use your phone camera say yes. It will also ask to allow to use your location (this is to geo tag your images when you take the photo).
- Take the photo of the species you want to record. A close up of the leaf, stem and flowers or fruit if they are present. If you are happy with the photo then you press use photo button.
- When the new page opens you will see a new page. The image has been geo-located and you will see a question mark that states What did you see? Press on this tab and if you wait a few seconds INaturalist will make suggestions. You may find it much faster to type in the name of the plant. You can type the common name and

many different suggestions will come up. Make sure you press on the correct Latin name.

• Last stage write a note in the note box if necessary.

Whenever you survey invasives, please fill out the form on the Friends of the Blue Hills website: friendsofthebluehills.org/work-report. The report will ask you for the time that you devoted, the number and names of any people you were with, and the section of the trail where you took the photos to collect the data.

When you record the plants on iNaturalist, please include the Latin name, noted below.

Buckthorn- Rhamnus cathartica Multiflora Rose-Rosa multiflora Black swallow-wort - Vincetoxicum nigrum Bittersweet-Celastrus orbiculatus Phragmites- Phragmites australis Garlic Mustard- Alliaria petiolata

Questions? Contact:

Debbie Merriam [dmerriam@comcast.net](mailto:dmerriam@comcast.net) 617-868-0257

See next page for map of the survey area. Trail markers are circled to make it easier for you when you record your work on our website: friendsofthebluehills.org/work-report.

## Thanks again for helping to care for the Blue Hills' forests!

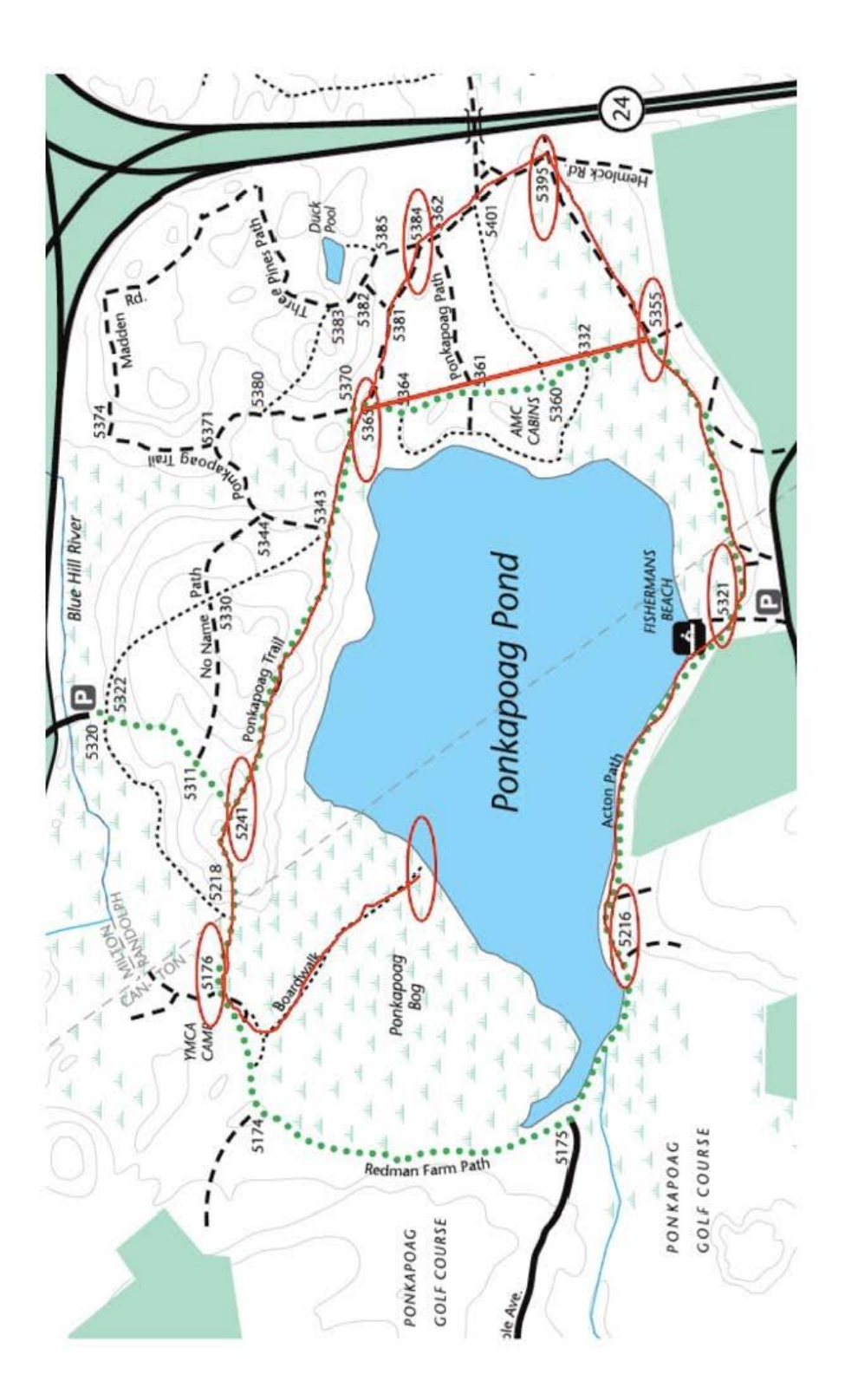